# Manual for **FOREIGN WORKERS** application ( Integration with ePPAx )

v2.00 updated 28 February 2018

# **Bahagian Pendaftaran Personel CIDB Malaysia**

**CIMS Foreign Workers Guide v2.00**

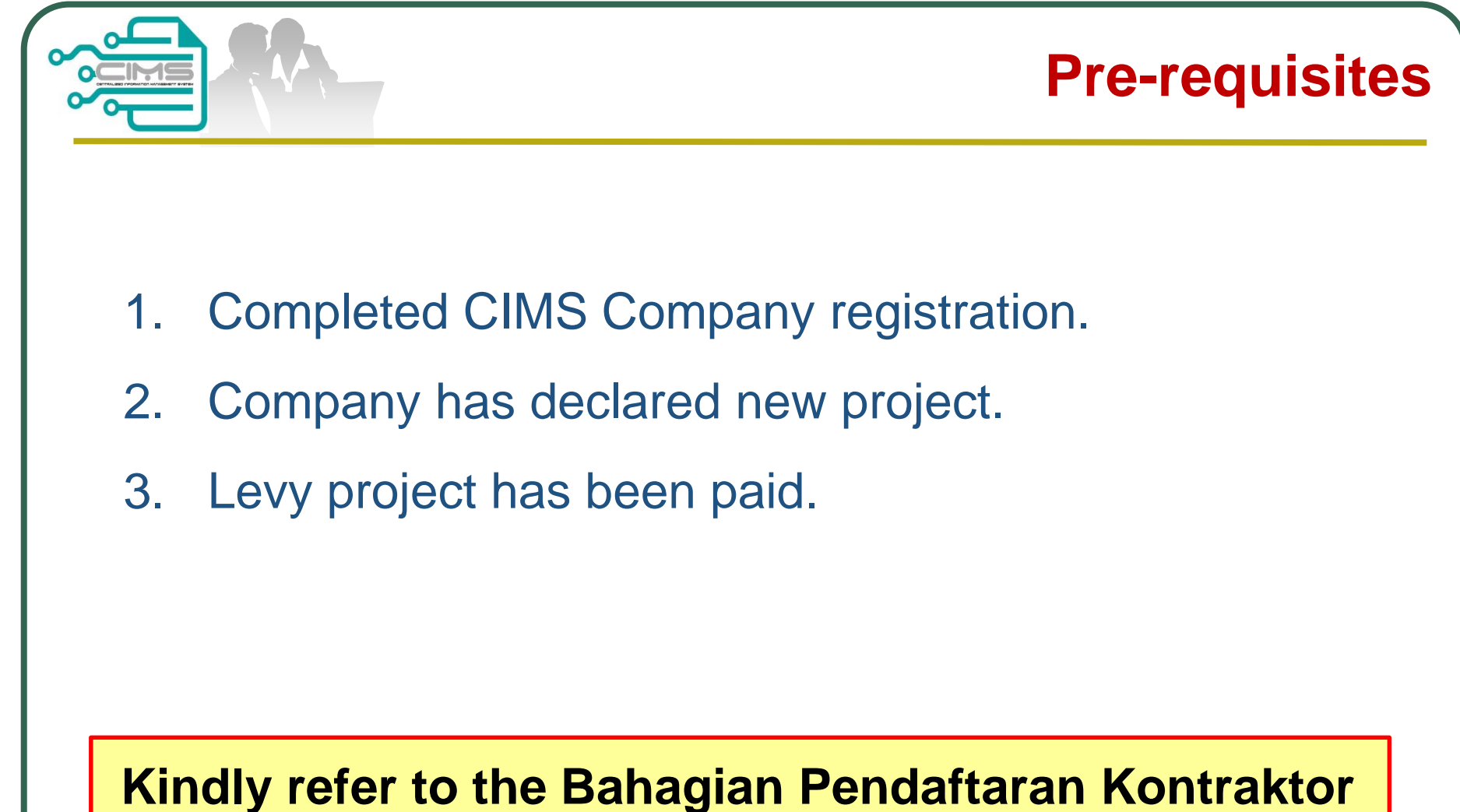

**CIDB should you require further clarification on the above issues.**

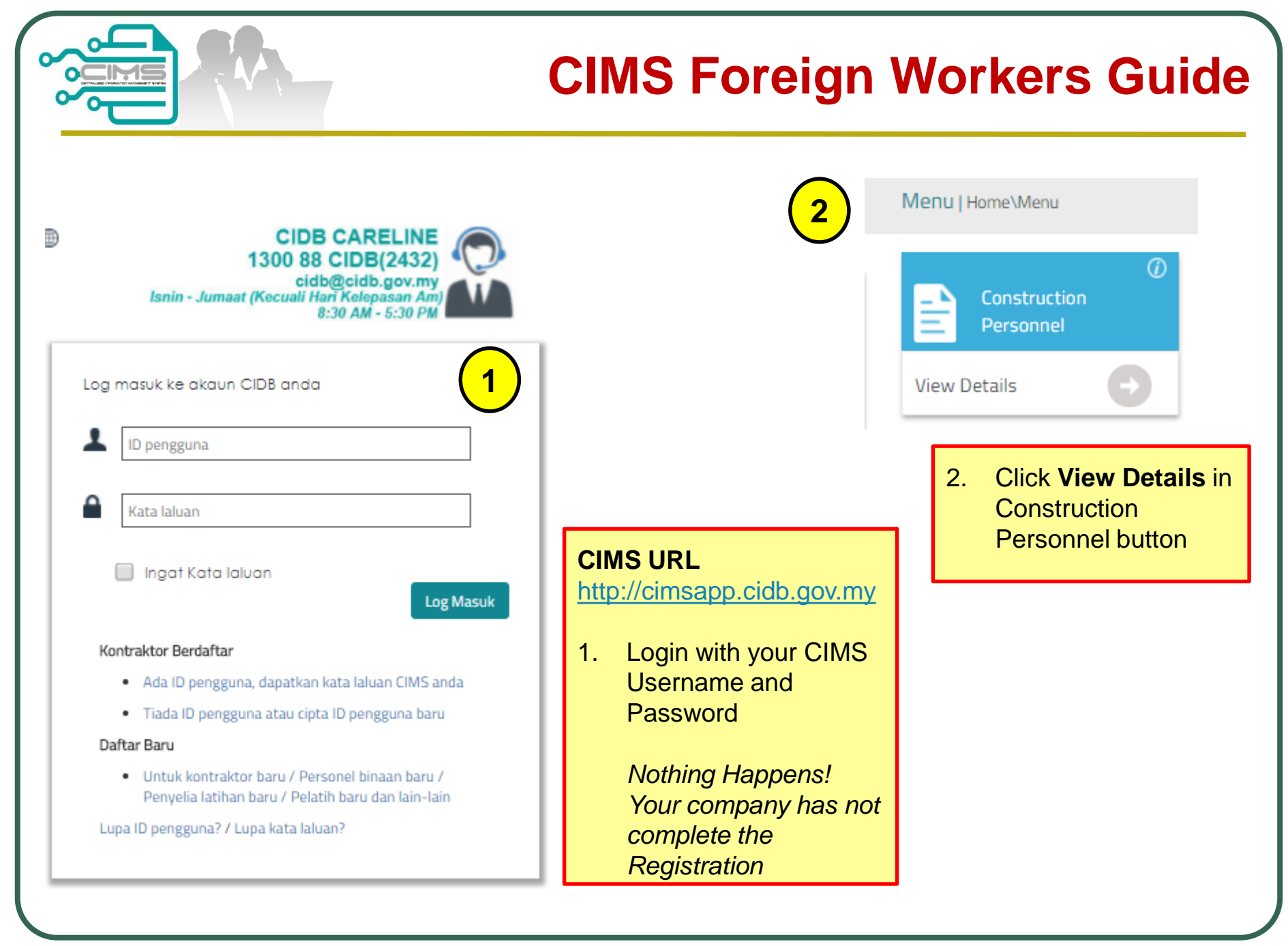

**CIMS Foreign Workers Guide v2.00 Page 2**

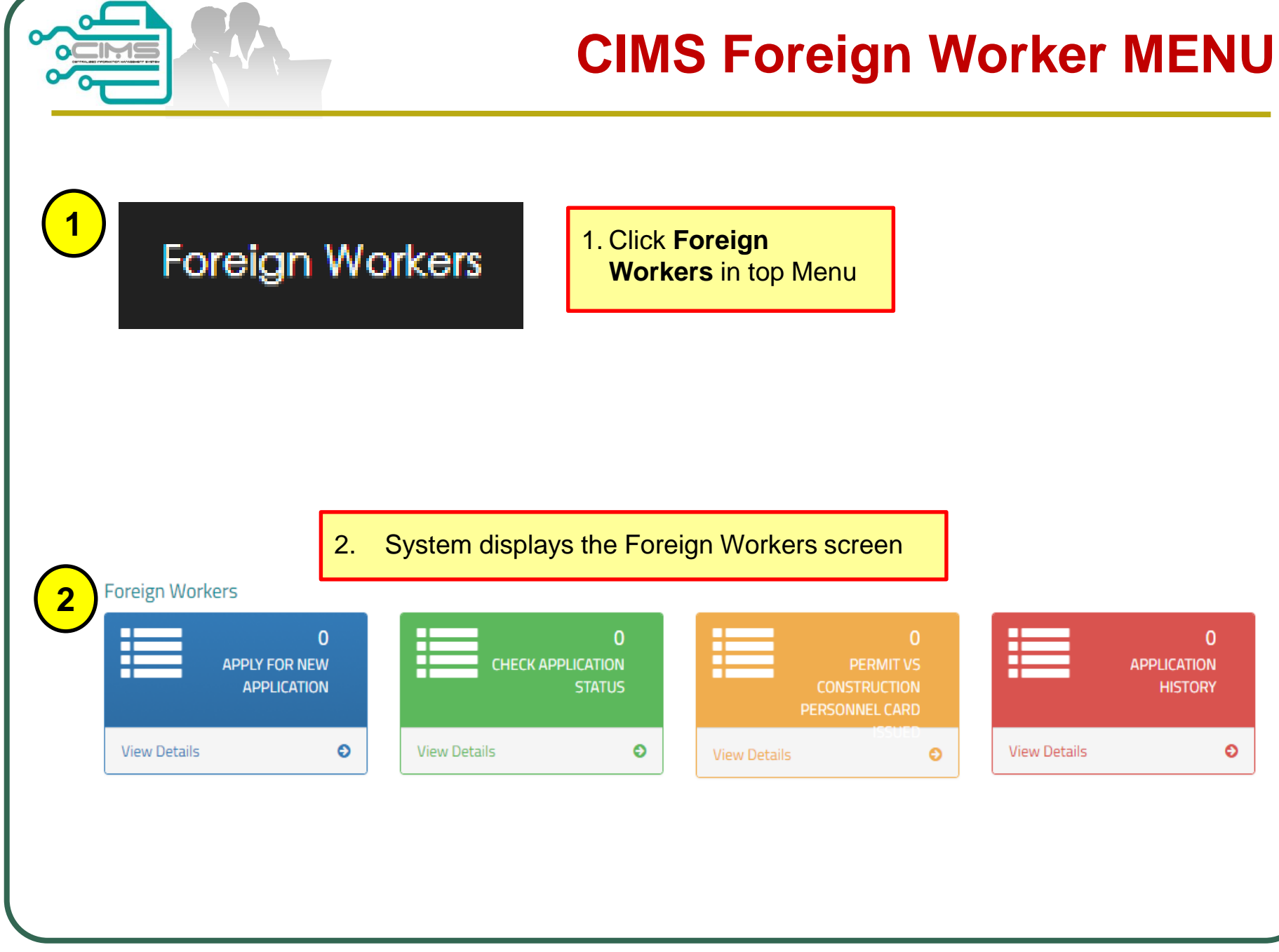

**CIMS Foreign Workers Guide v2.00 Page 3**

### **Apply Application**

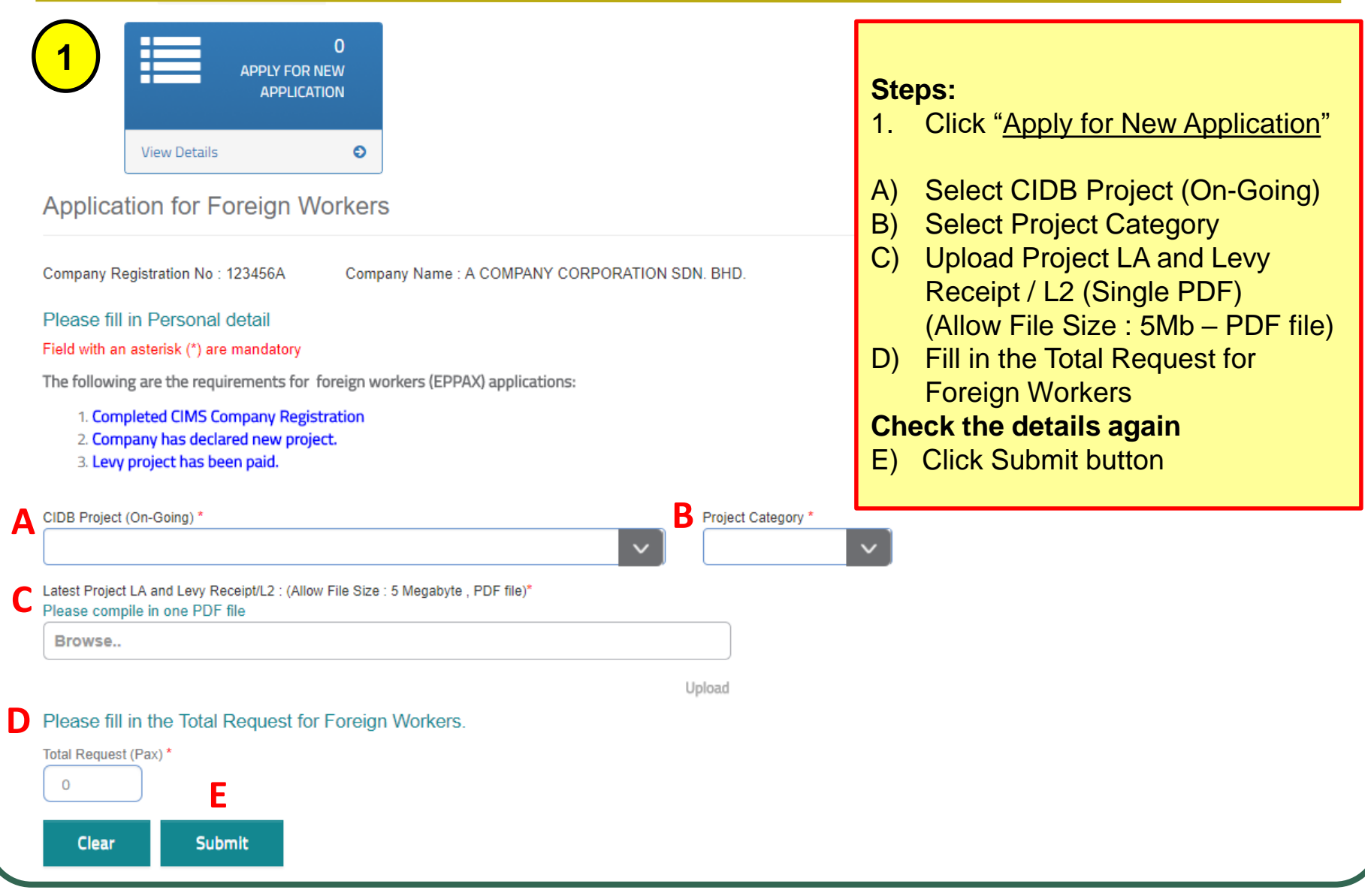

**CIMS Foreign Workers Guide v2.00 Page 4**

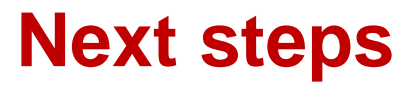

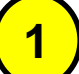

#### **Application for Foreign Workers /** *Permohonan Pekerja Asing*

Application has been received and will be processed within **7 working days**. Please email to **papd@cidb.gov.my** if you did not receive any result after **7 working days**.

Permohonan yang telah diterima akan diproses dalam tempoh **7 hari bekerja**. Sila e-mel ke **papd@cidb.gov.my** jika anda tidak menerima sebarang keputusan selepas **7 hari bekerja**.

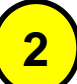

**From:** [info@cidb.com.my](mailto:info@cidb.com.my) [\[mailto:info@cidb.com.my](mailto:info@cidb.com.my)] **Sent:** Saturday, 28 October, 2017 2:28 PM **To:** pemohon@demo.com.my **Subject:** Foreign Workers Application Approved

Your application has been supported, please visit the EPPAX system to apply for JCS foreign workers.

Permohonan anda telah disokong, sila layari sistem EPPAX untuk membuat permohonan JCS pekerja asing.

#### **Thank You /** *Terima kasih*

- 1. System shall display a message that your application has been submitted.
- 2. Once CIDB Officers has reviewed the application, CIMS System shall sent a notification email to your company registered email address.
- 3. Kindly proceed to EPPAX for the next steps

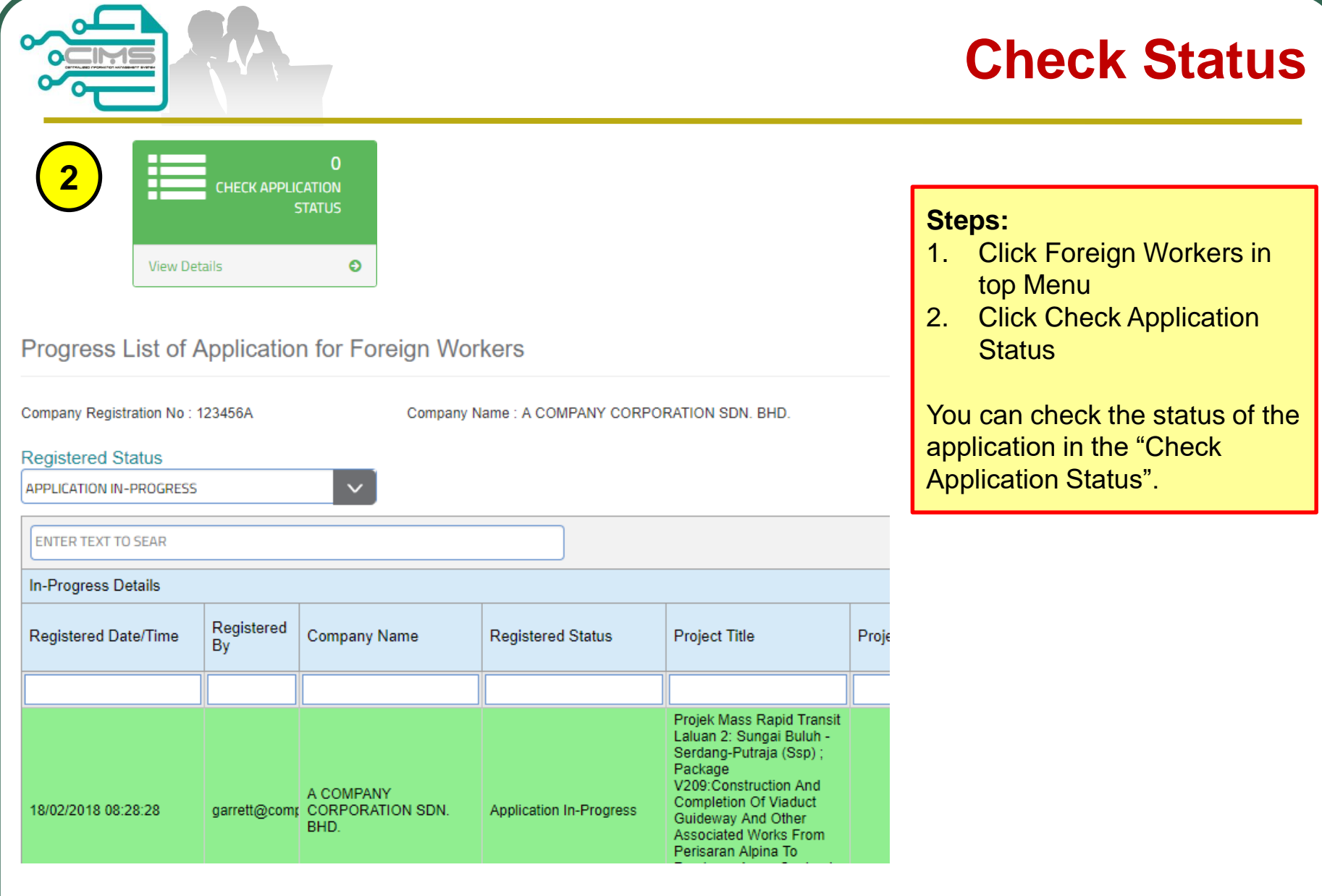

**CIMS Foreign Workers Guide v2.00 Page 6 Page 6 Page 6** 

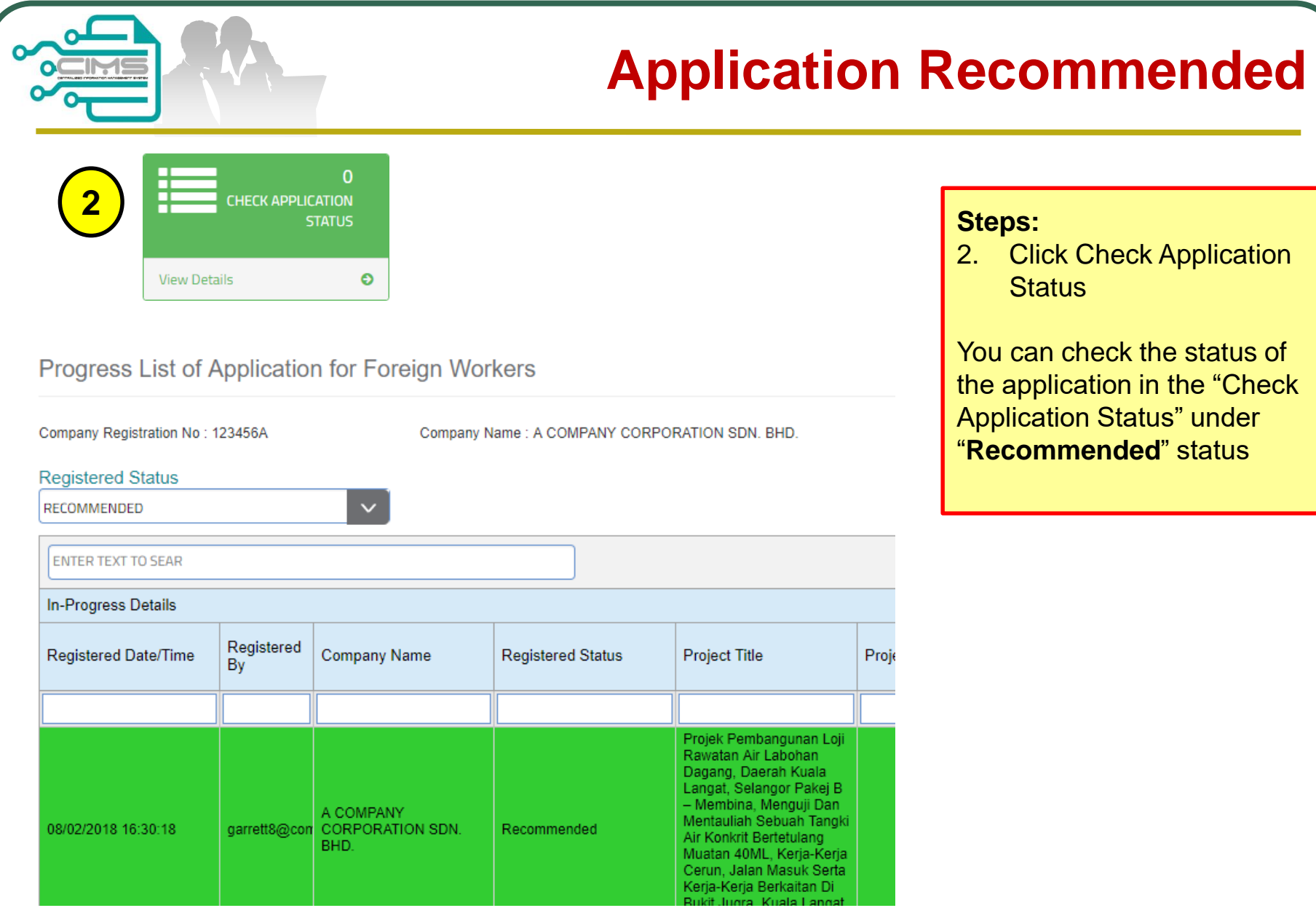

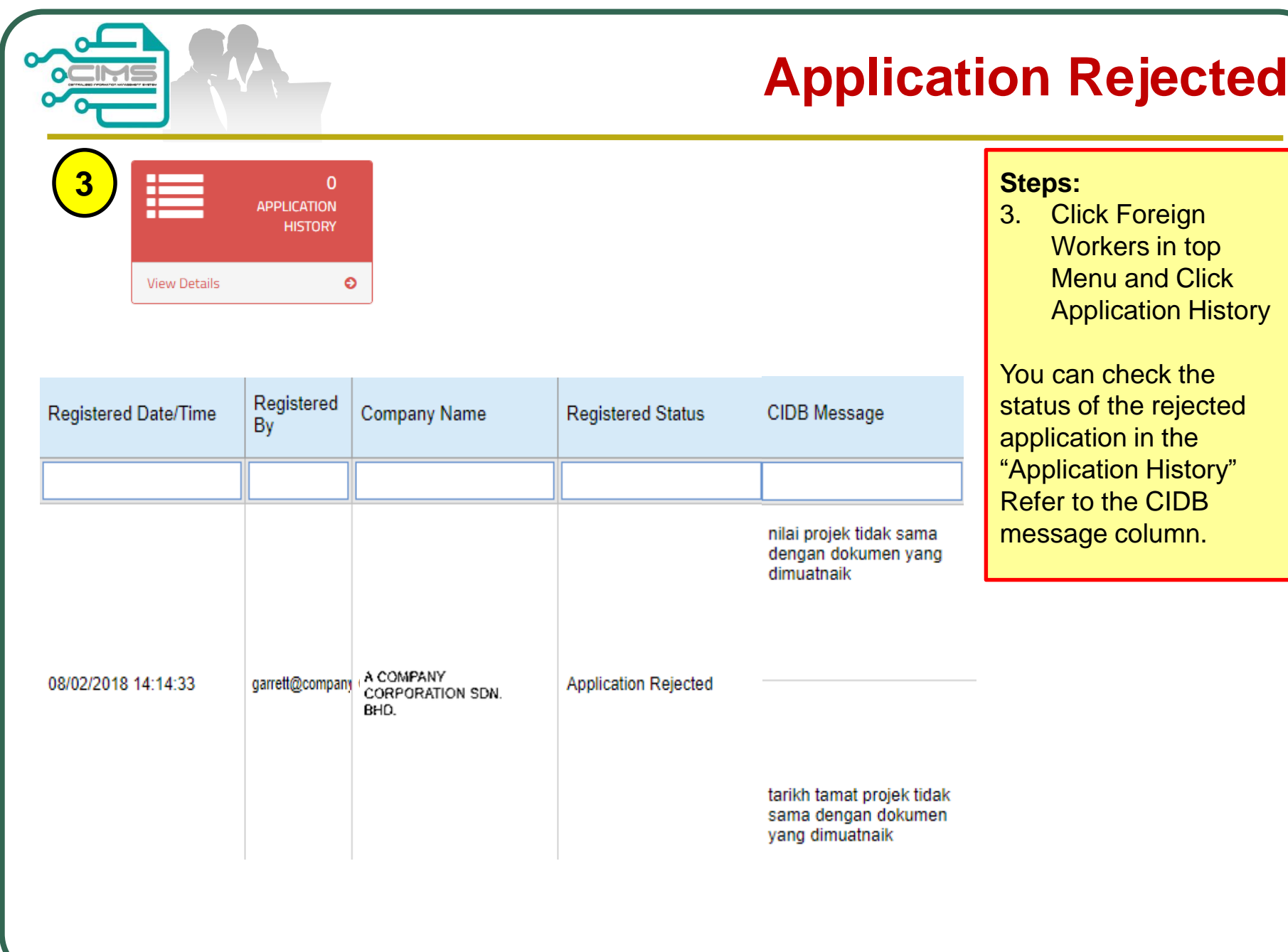

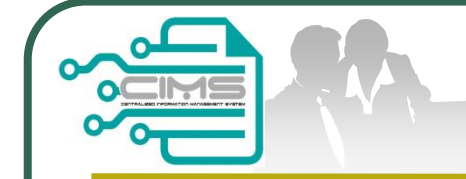

# Manual for **FOREIGN WORKERS** application ( Integration with ePPAx )

v2.00 updated 28 February 2018

For any enquiries, kindly send email to **papd@cidb.gov.my**

**CIMS Foreign Workers Guide v2.00**